## ПОШАГОВАЯ ИНСТРУКЦИЯ ПО ОПЛАТЕ ЗА ШКОЛЬНОЕ ПИТАНИЕ

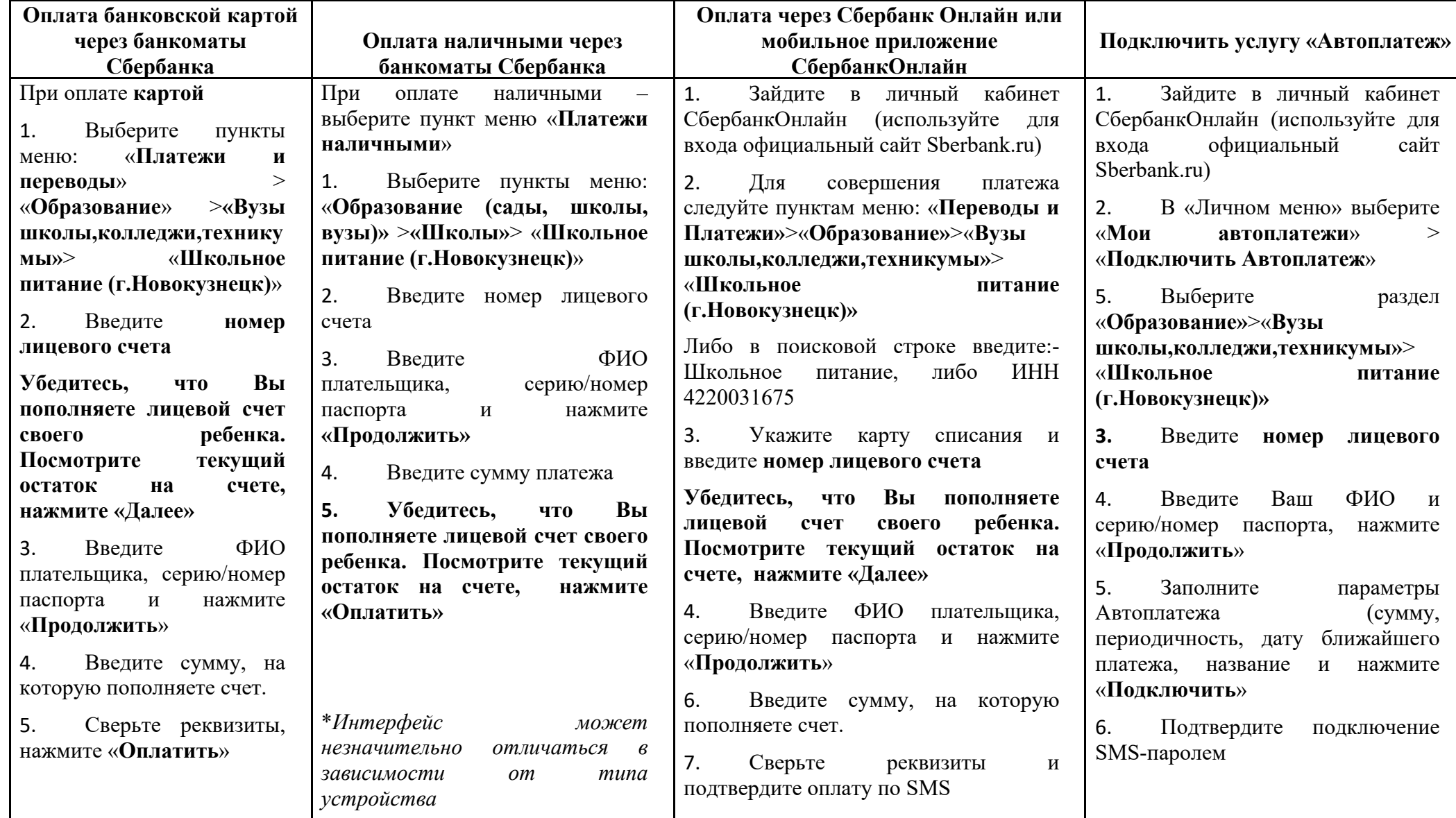

Также Вы сможете совершить пополнение лицевого счета ребенка в любом отделении Сбербанка.

Приходите в Банк, мы научим Вас совершать платежи удобным для Вас способом.

При любом способе оплаты комиссия за платеж не взымается.

Информация о зачислении оплаты на лицевой счет ребенка будет отражена в электронном журнале (cabinet.ruobr.ru)в разделе питание в течение 5 - 10 <mark>минут.</mark> –